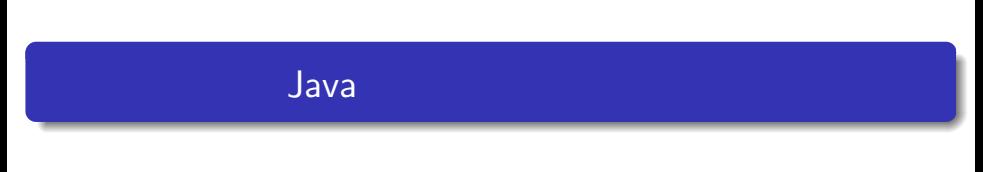

— Java The State State State State State State State State State State State State State State State State State State State State State State State State State State State State State State State State State State State S

—

## $1 \t 1000$

```
✓Sum1000.java ✏
public class Sum1000 {
  public static void main(String[] args) {
    int sum = 0;
    sum = sum + 1;
    sum = sum + 2;
    sum = sum + 3;...
    sum = sum + 999;
    sum = sum + 1000;
    System.out.println("1 1000 : " + sum);}
}
```
**✒ ✑**

# for

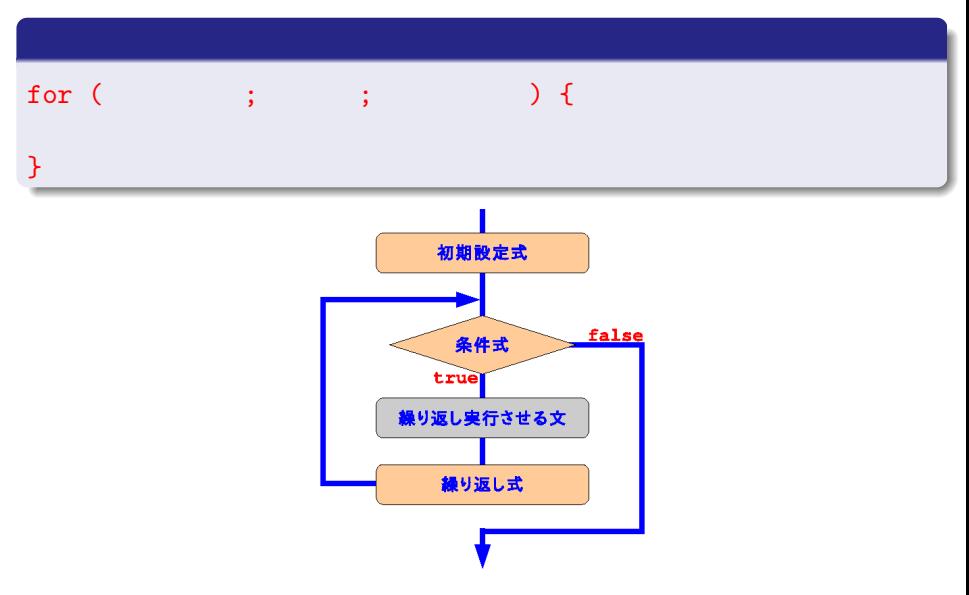

 $\bullet$ 

## for

int i; for (i=1; i<=3; i=i+1) { System.out.println(i +  $"$  "); }

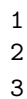

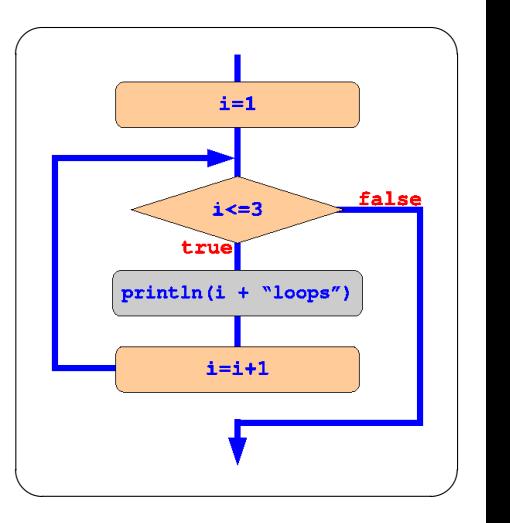

int i;

```
for (i=1; i<=3; i=i+1)
 System.out.println(i + " "
```
### $\qquad \qquad$  $\{ \}$  1  $\{ \}$

 $\sqrt{2\pi i}$ 

int i; for (i=1; i<=3; i=i+1) System.out.println $(i + " "$  $\qquad \qquad$  $\{ \}$  1  $\{ \}$  $\sqrt{2\pi}$ for (int i=1;  $i<=3$ ;  $i=i+1$ ) { – for i System.out.println(i + "  $"$ ); - i for }  $System.out.println(i);$  $\blacksquare$ 

 $\sqrt{2\pi i}$ 

for  $\overline{z}$ 

 $\bullet$ 

例題の場合....

```
✓ ✏
 int sum = 0;
 sum = sum + 1;
 sum = sum + 2;...
 sum = sum + 1000;\blacksquare\bullet "sum = sum + i" i 1 1000 1000
             ⇓
\sqrt{2\pi}int i, sum = 0;
 for (i=1; i<=1000; i=i+1) {
  sum = sum + i;}
\blacksquare
```
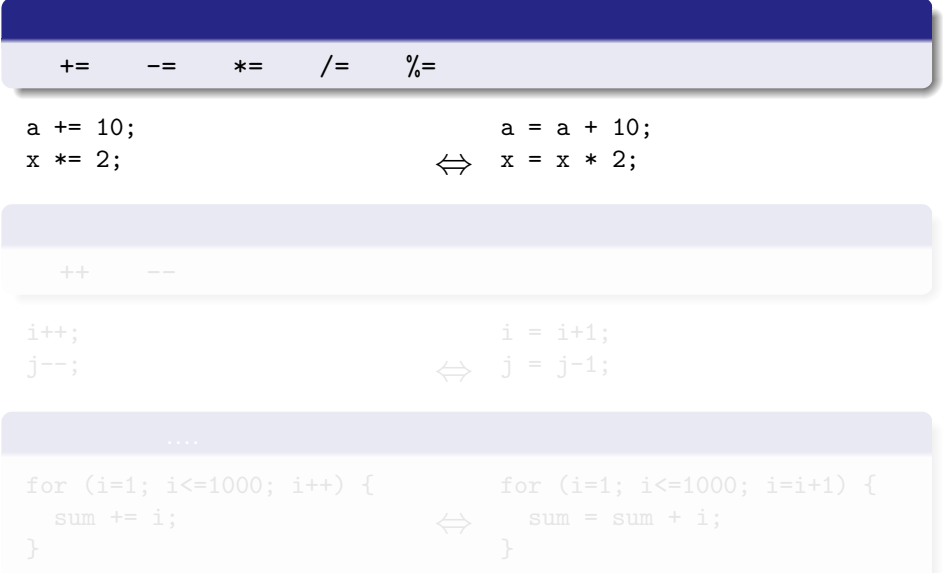

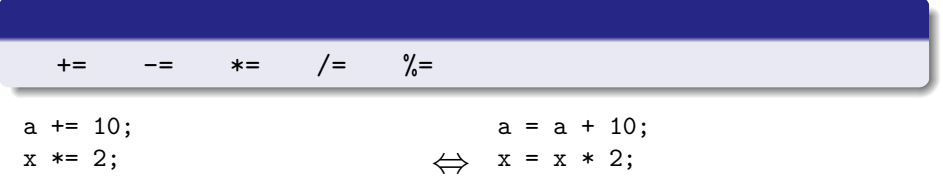

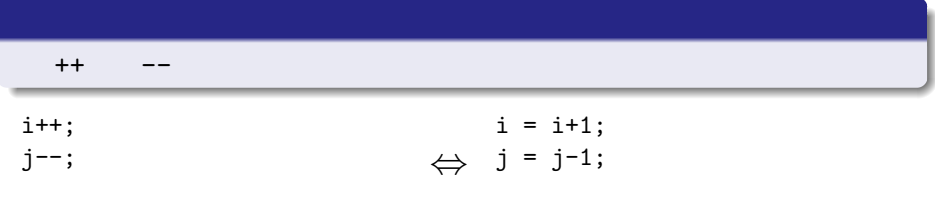

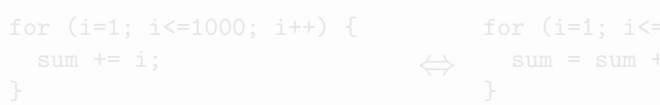

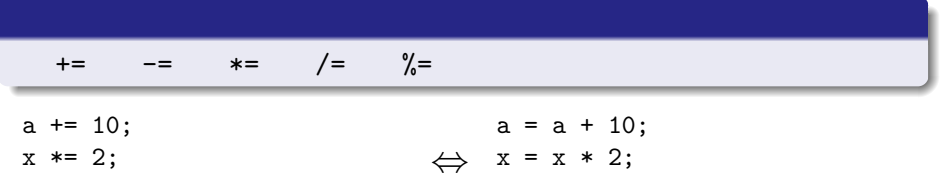

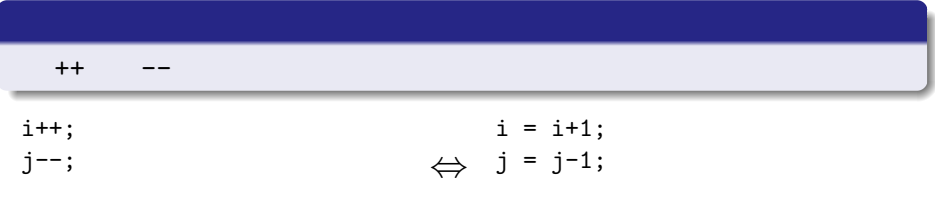

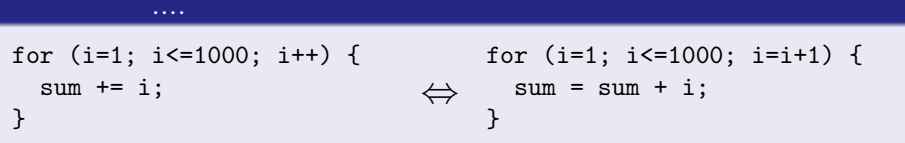

# for  $f$

## SampleFor.java

```
public class SampleFor {
 public static void main (String[] args) {
   int i, n, sum;
   n = 1000;sum = 0;
   for (i=1; i<=n; i++) {
     sum += i;
   }
   System.out.println(" Sum from 1 to " + n + " is " + sum);
 }
}
[ ]
```
Sum from 1 to 1000 is 500500

```
✓Triangle.java ✏
  public class Triangle {
   public static void main(String[] args) {
     int i, j, n=5;
     for (i=1; i<=n; i++) {
      for (i=1; i<=i; i++) {
        System.out.print("*");
       }
       System.out.println();
     }
    }
  }
✒ ✑
[ ]*
**
***
****
*****
```
 $\overline{\phantom{0}}$ 

 $\overline{a}$ 

 $\searrow$ 

```
\sqrt{a}int i, j, n=5;
  for (i=1; i<=n; i++) {
     for (j=1; j<=i; j++) {
       System.out.print("*");
     }
     System.out.println();
   }
```
### for

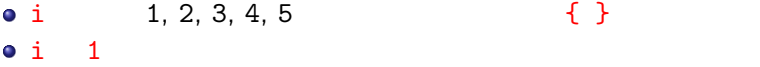

```
for (j=1; j<=1; j++) {
  System.out.print("*");
}
System.out.println();
```
 $\overline{\phantom{0}}$ 

 $\overline{a}$ 

 $\searrow$ 

```
\sqrt{a}int i, j, n=5;
  for (i=1; i<=n; i++) {
     for (j=1; j<=i; j++) {
       System.out.print("*");
     }
     System.out.println();
   }
```
### for

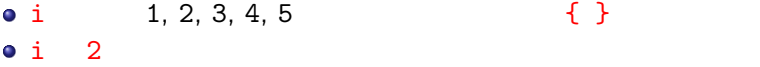

```
for (j=1; j<=2; j++) {
  System.out.print("*");
}
System.out.println();
```
 $\overline{\phantom{0}}$ 

 $\overline{a}$ 

 $\searrow$ 

```
\sqrt{a}int i, j, n=5;
  for (i=1; i<=n; i++) {
     for (j=1; j<=i; j++) {
       System.out.print("*");
     }
     System.out.println();
   }
```
### for

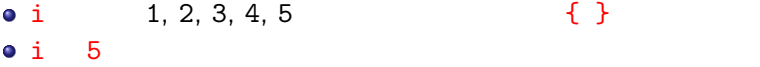

```
for (j=1; j<=5; j++) {
  System.out.print("*");
}
System.out.println();
```